# **DL515**

# 1 GHz FADC

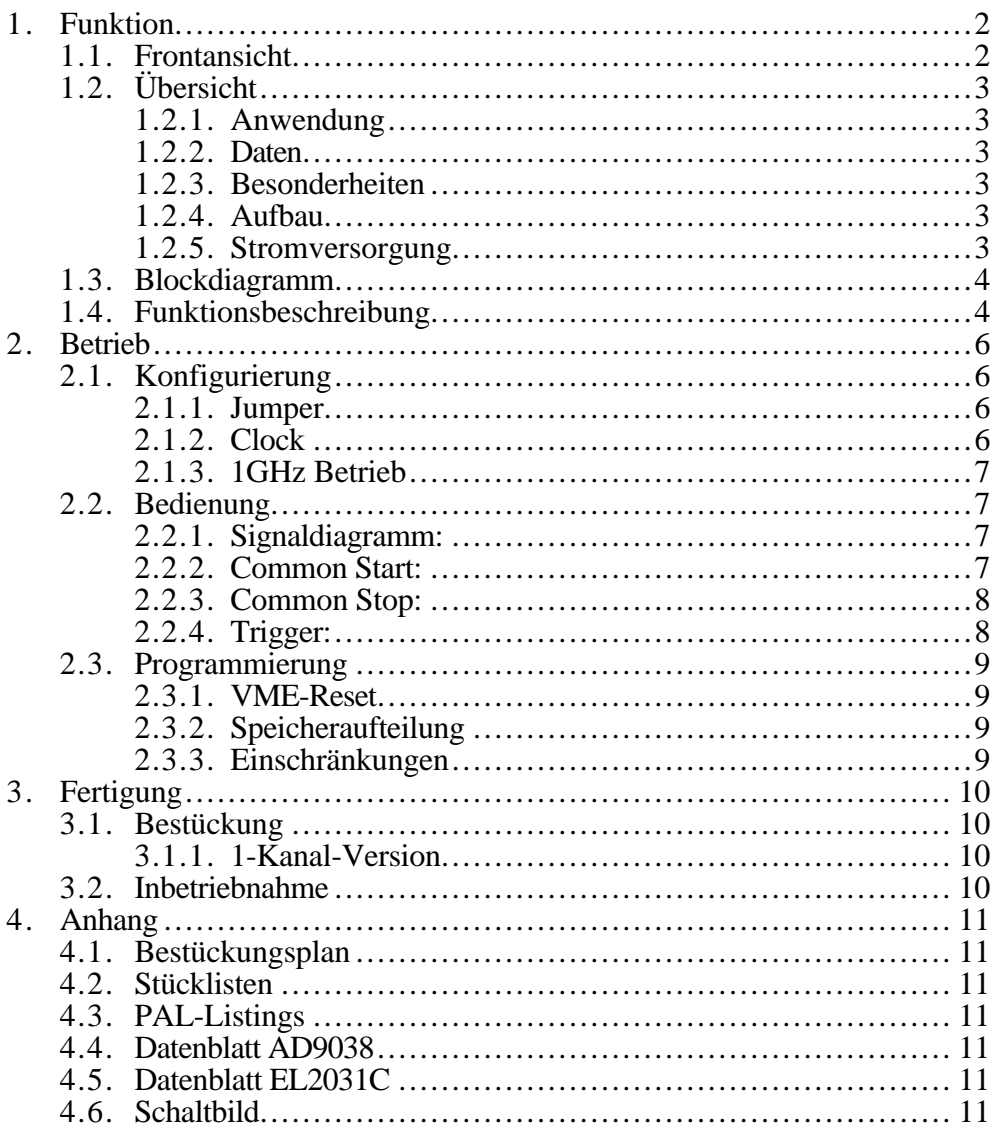

#### **1.FUNKTION**

# **1.1. Frontansicht**

# **1.2. Übersicht**

# **1.2.1. Anwendung**

- 1 Kanal Transientenrecorder mit sehr hoher Abtastrate (≤ 1.2 GHz)
- 4 Kanal Transientenrecorder mit hoher Abtastrate (≤ 300MHz)
	- z.B. Driftkammern, Laserspektroskopie (Laser Frequency Chirp)

# **1.2.2. Daten**

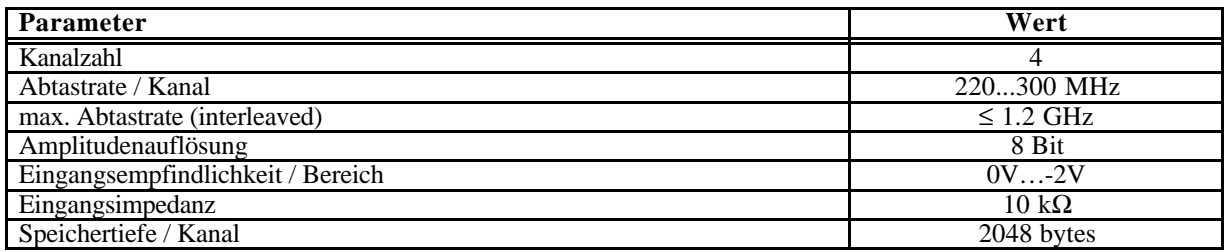

# **1.2.3. Besonderheiten**

- COMMONSTART mit AutoReset des Adresscounters
- COMMONSTOP, Addresscounter lesbar
- AUTOSTOP bei Memory Overflow
- START und STOP per Software
- RUN und EOC (EndOfConversion) per Software lesbar

# **1.2.4. Aufbau**

VME-Module: Tiefe standard, Breite 4TE, Höhe 6HE

# **1.2.5. Stromversorgung**

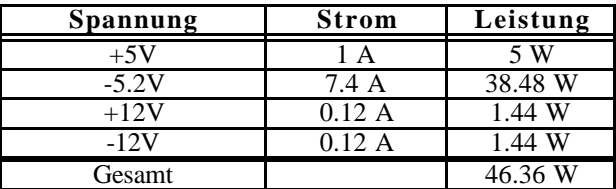

Die Stromversorgung -5Volt kann wahlweise über die Hochstrombuchse ( P-5V ) oder über den P2 Stecker ( VXI - POWER ) zugeführt werden. Bei der P2-Zuführung sind die LÖTJUMPER auf der Lötseite der Leiterplatte kurzzuschliessen.

**Achtung !** Bei der Verwendung von Backplanes wie z.B. VME-VSB kann es bei kurzgeschlossenen LÖTJUMPER zu Zerstörungen kommen.

## **1.3. Blockdiagramm**

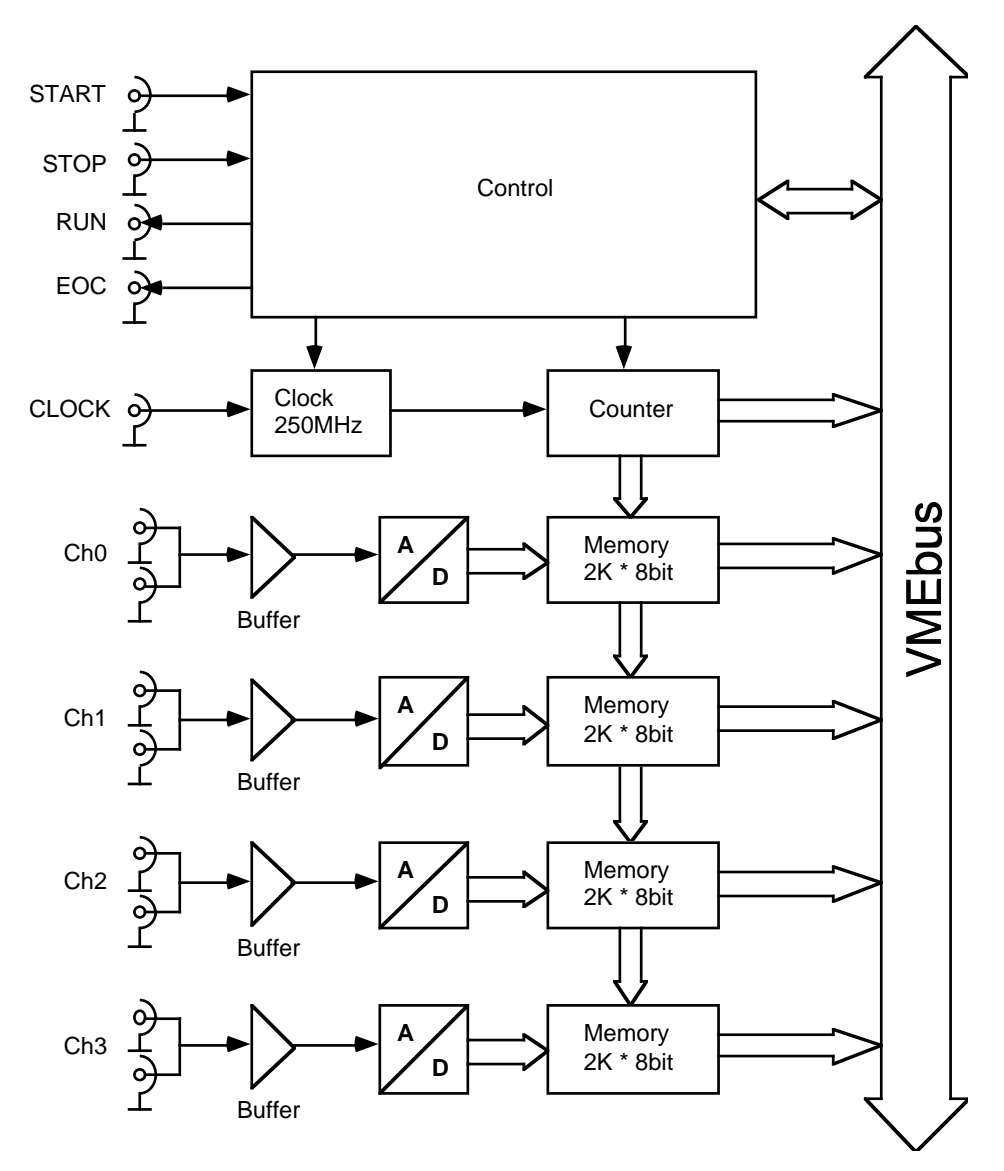

#### **1.4. Funktionsbeschreibung**

Der **Control**-Block erzeugt die zum Betrieb des Moduls notwendigen internen Signale aus den externen Steuersignalen START, STOP und gegebenenfalls EXT. CLOCK. Er erzeugt zwei Statussignale RUN und EOC, die die verschiedenen Betriebsphasen des Moduls kennzeichnen. Alle diese Signale können auch über den VMEbus gesetzt bzw. abgefragt werden. Zusätzlich erzeugt der Control-Block mit dem VME-Interface die notwendige Address-Dekodierung und die Steuersignale zum Auslesen der **Memories** und des Address-Counters.

Die **250MHz-Clock** (intern oder extern) taktet den **Address-Counter** und liefert das Convert-Signal für die **FADCs**. Damit ist die Zeitauflösung der Abtatstung bestimmt wobei alle 4 Kanäle zeitsynchron getaktet werden (ACHTUNG: ca. jeweils 0.2 ns Abstand von Kanal 0 bis 3 auf Grund von Durchlaufzeiten der Clock!).

Alle 4 Kanäle besitzen durch die Buffer-Verstärker hochohmige Eingänge, die die (zeitlich verschobene) Kaskadierung zur Realisierung eines 1 Kanal FADCs mit der effektiven Abtastrate von 1GHz erlauben.

#### **2.BETRIEB**

# **2.1. Konfigurierung**

Das Modul ist völlig autonom und kann in der einfachsten Betriebsart völlig per Software gesteuert werden.

#### **2.1.1. Jumper**

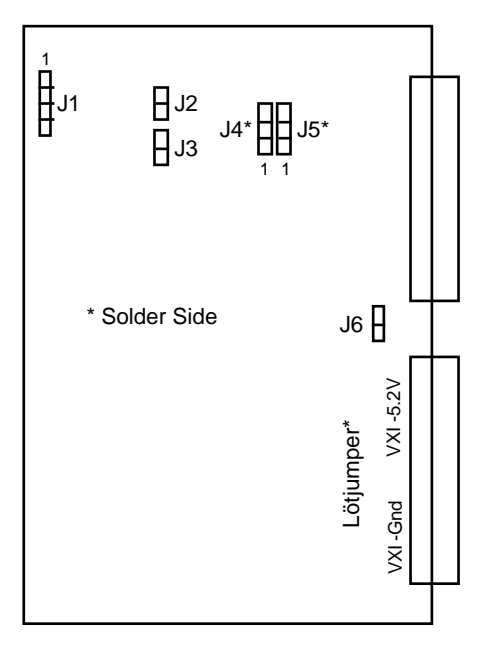

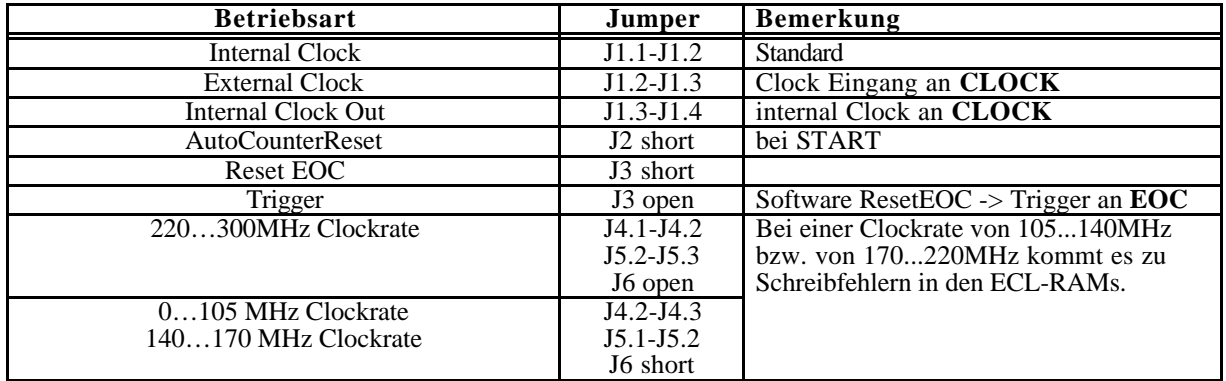

#### **2.1.2. Clock**

Mit Poti TR1 wird das Tastverhältnis der internen Clock an Lemobuchse B1 auf Tastverhältnis 1:1 abgeglichen (Jumper: Internal Clock & Internal Clock Out). Das Clocksignal (ECL) kann auch zum synchronen Betrieb anderer FADC Module weiterverwendet werden (R11=0  $\Omega$ )!

Falls das Modul über keinen Oszillator verfügt, muß eine Clock (≤ 250MHz) von außen zugeführt werden (**ECL**) (Jumper: External Clock):

- NIM: R7 entfällt, R6=51Ω,R9=51Ω, mit TR1 Schwelle auf -0.4V einstellen!
- **NIM/ECL differentiell:** LP1 auf Input, R4…R7 nach Bedarf (Leitungswellenwiderstand!)

## **2.1.3. 1GHz Betrieb**

Beim Betrieb des Moduls als 1 Kanal 1GHz FADC wird das Analogsignal mit jeweils 1ns (notwendig 1.2 ns!) Verzögerung (Kabel!) an den hochohmigen Eingängen (Kanal-Reihenfolge: 0 -> 1 -> 2 -> 3) vorbeigeschleift und am letzten Ausgang mit 50Ω abgeschlossen. Die Daten stehen dann bereits in der richtigen zeitlichen Reihenfolge im FADC Memory.

Die Verzögerung der Analogsignale um jeweils 1 ns kann natürlich auch durch Aufsplitten des Signals und Zuführung mit entsprechenden Kabeln (1ns, 2ns, 3ns) mit jeweiligem 50Ω Abschluß erreicht werden.

# **2.2. Bedienung**

Zur Steuerung des FADC dienen die zwei Eingangssignale **START** und **STOP**. Der Status des FADC wird durch die zwei Ausgangssignale **RUN** und **EOC** (End Of Conversion) gekennzeichnet. Alle Signale sind über Frontbuchsen (NIM) zugänglich und können auch per Software ausgelöst bzw. abgefragt werden (siehe Speicheraufteilung!).

#### **2.2.1. Signaldiagramm:**

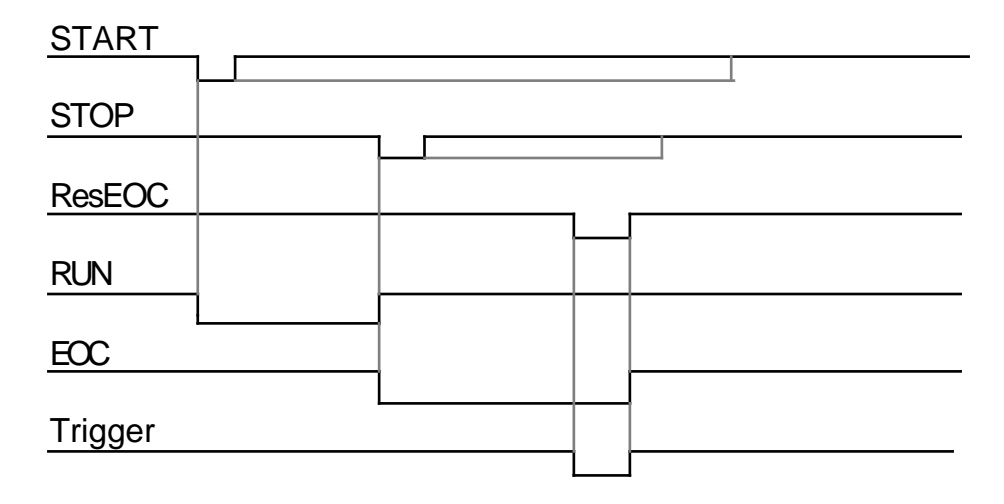

#### **2.2.2. Common Start:**

NIM-Pegel Pulsbreite > 8ns

Nach einem Stop des Moduls (gegebenenfalls per Software-STOP und mit ResetEOC!) kann das Modul wieder durch START gestartet werden. Bei **AutoCounterReset** wird dabei der Addresscounter automatisch auf 0 gesetzt und das Einschreiben der Daten erfolgt so immer am Anfang, wobei alte Daten überschrieben werden. Das RUN-signal wird gesetzt!

Durch **AutoStop=On** stoppt das Modul automatisch nachdem das Memory voll geschrieben ist, d.h. nach 2048 Zyklen. Ein vorzeitiger Stop kann durch das Signal STOP erzwungen werden. Das Signal RUN wird zurückgesetzt, das Signal EOC wird gesetzt!

Alle relevanten digitalisierten Daten nach dem Start können jetzt ausgelesen werden!

# **2.2.3. Common Stop:**

#### NIM-Pegel Pulsbreite > 8ns

In diesem Modus bleibt das Modul nach einem START durch **AutoStop=OFF** im RUN Modus. Nach einem Überlauf des Speichers werden die Daten modulo 2048 immer wieder neu eingeschrieben!

Nach einem Trigger wird das Modul durch STOP angehalten, das Signal RUN wird zurückgesetzt, das Signal EOC wird gesetzt.

Die Speicheradresse des letzten Eintrags kann durch Lesen des Adresscounters ermittelt werden (byteAddress = Adresscounter \*2 \*4). Durch entsprechendes Zurücksetzten dieser Adresse können die entsprechend letzten Daten vor dem Stop ausgelesen werden.

#### **2.2.4. Trigger:**

Die Betriebsart Trigger (Jumper: Trigger) erlaubt spezielle Steuerungsanwendungen durch das Absetzen eines Impulses an der Buchse **EOC**, der jederzeit durch den Softwarebefehl **ResetEOC** ausgelöst werden kann.

# **2.3. Programmierung**

Das Modul ist nur im **Standard**-Addressbereich (AM=\$3D oder \$39) ansprechbar! Die **Basisadresse** (ab Version 3) wird mit den HEX Schalter SW1 und SW2 eingestellt.

z.B.: Basisadr. = \$E1xxxx dann ist **SW1** auf **E** und **SW2** auf **1** einzustellen.

Bei den Modulen der Version 1 u. 2 ist die Basisadresse im PAL-Baustein **U27** fest einprogrammiert.

Der Datenzugriff kann als **Wort** (16 Bit) oder **Langwort** (32 Bit) über VME erfolgen.

# **2.3.1. VME-Reset**

- AutoStop=OFF
- STOP

# **2.3.2. Speicheraufteilung**

(z.B. mit Basisadresse \$E0 0000)

#### WRITE:

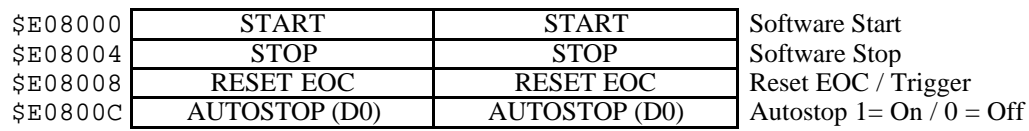

#### READ:

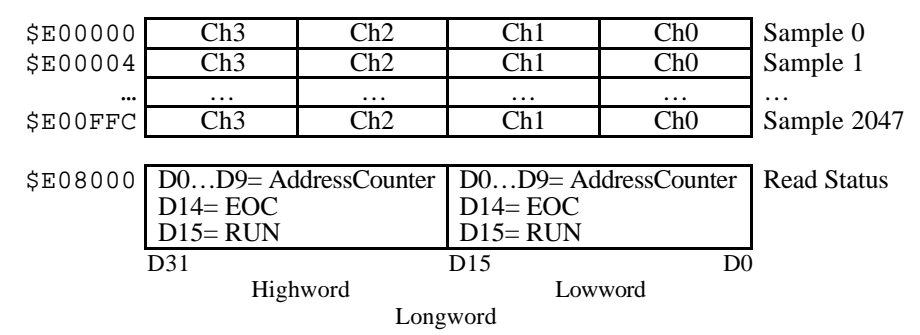

#### **2.3.3. Einschränkungen**

Durch endliche Laufzeiten in der Steuerschaltung läuft der Adresscounter nach einem STOP um ca. 4 counts weiter. Insbesondere bei AutoStop werden somit die ersten 4 Speicherstellen (ab Adresse 0) noch einmal überschrieben und sind nicht mehr gültig!

#### **3.FERTIGUNG**

# **3.1. Bestückung**

Folgende Bauelemente werden erst nach der Inbetriebnahme bestückt: U102, U202, U302 u. U402 RS103, RS203, RS303 u. RS403

Elantec-Buffer-Anschlüsse auf genau 5mm kürzen und mit Carrier-Pins einlöten.

#### **3.1.1. 1-Kanal-Version**

Bei 1-Kanal-Version werden folgende Bauteile nicht bestückt: B102 alle U2xx, C2xx, R2xx, RS2xx, D2xx, L200 u. B2xx. alle U3xx, C3xx, R3xx, RS3xx, D3xx, L300 u. B3xx. alle U4xx, C4xx, R4xx, RS4xx, D4xx, L400 u. B4xx. Wid. R101 anstatt 10KOhm 51 Ohm.

# **3.2. Inbetriebnahme**

- 1. Modul an Power Spannungen nachmessen.
- 2. Clock 250 MHz von Lemobuchse **B1** an Oszi (50 Ohm, 50 mV/Div u. 2ns/Div.) anschliessen und mit Poti **TR1** auf Tastverhältnis 1:1 einstellen.
- 3. Spannung am Sockel U101.56 mit Poti TR90 auf -2,00V ±2mV abgleichen. Spannung am Sockel U101.14 sollte  $\lt \pm 2mV$  sein.
- 5. CH0-CH3 kaskadieren und Eingangssignal von 0…-2Vss anlegen. CH3 mit 50Ω an B402 terminieren.
- 6. Mit Oszi an Lötpunkt U101.1, U201.1, U301.1 und U401.1 Signal prüfen.
- 7. VME-Zugriffe prüfen (VME, RUN, ECO usw.).
- 8. AD9038: U101 mit Pin 1 und Pin 26 fixieren, auf Passgenauigkeit prüfen (eventuell unter Mikroskop), dann anlöten. RS103 einlöten. Lötstation WECP-20 (420°) verwenden.
- 9. FADC-Messung mit Kanal CH0 durchführen.
- 10. RT1...3 auslöten und Punkt 5 u. 9 nochmals durchführen.
- 11. Punkt 8 mit CH1…CH3 wiederholen.
- 12. Dauertest durchführen.

## **4.ANHANG**

- **4.1. Bestückungsplan**
- **4.2. S tücklisten**
- **4.3. PAL-Listings**
- **4.4. Datenblatt AD9038**
- **4.5. Datenblatt EL2031C**
- **4.6. Schaltbild**